## **SEARCH SMARTER**

*Find reliable and relevant information more quickly by searching smarter. Learn the most important search operators and commands to search more effectively with Google, databases and Library Catalogues.* 

Assignment Go to Google and perform the searches in the table below. You may work together, one of you searches normally and the other uses the operator. Compare your search results and write down what effect you think an operator has. When do you think a specific operator would be of use in one of your searches?

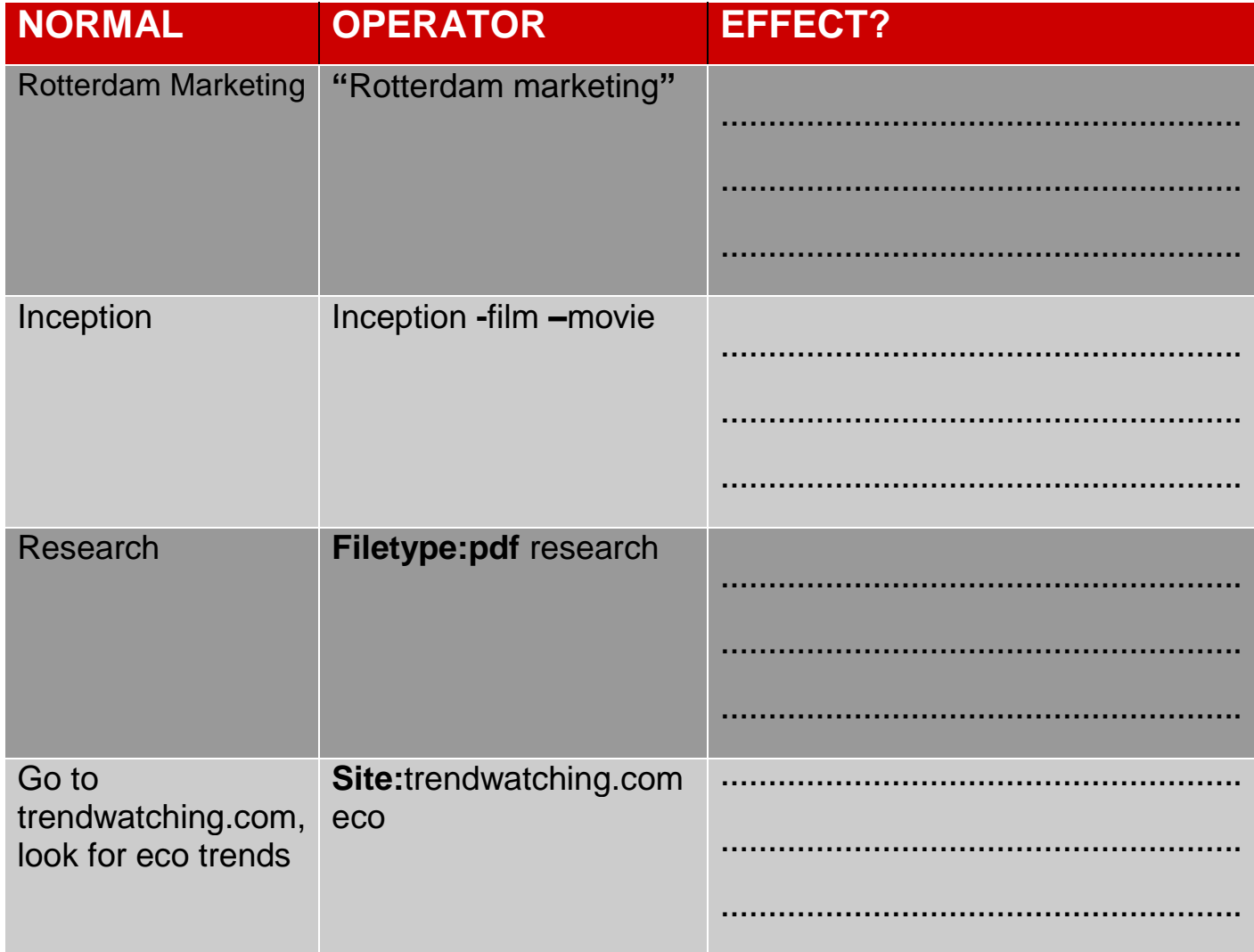

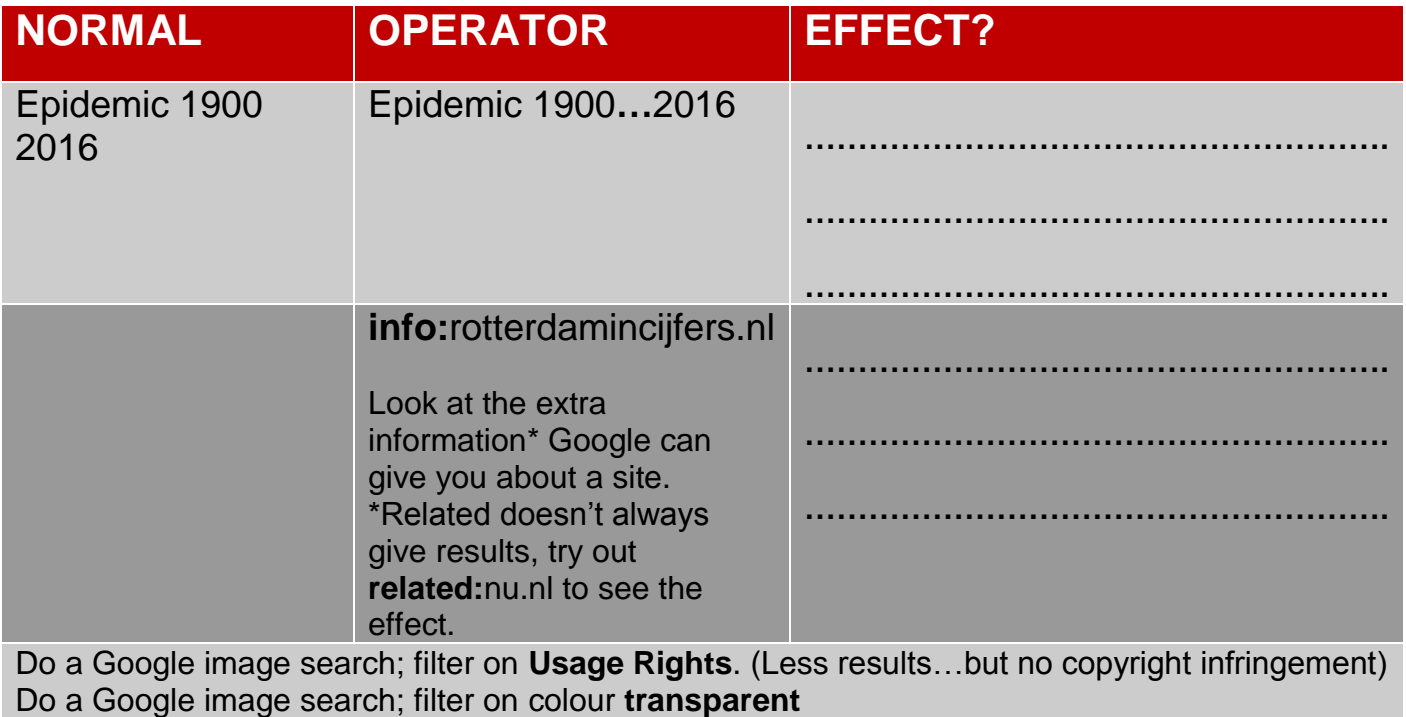

## **Search Smarter in databases**

## **Boolean operators**

AND, OR, NOT are Boolean operators that are widely used in databases and library catalogues. The name comes from mathematician George Boole. Type these operators yourself or make searching easier by using the option *Advanced Search*.

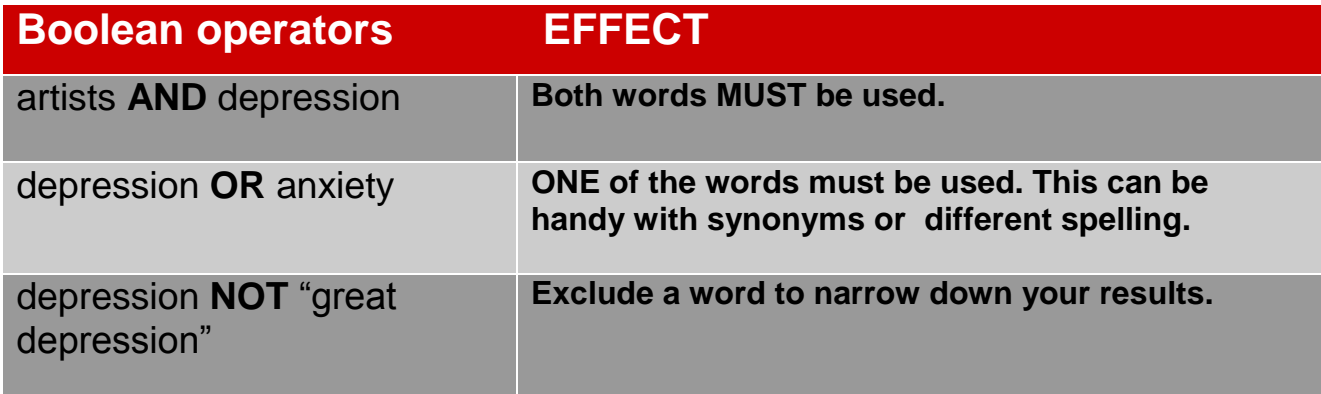

## **Wildcards**

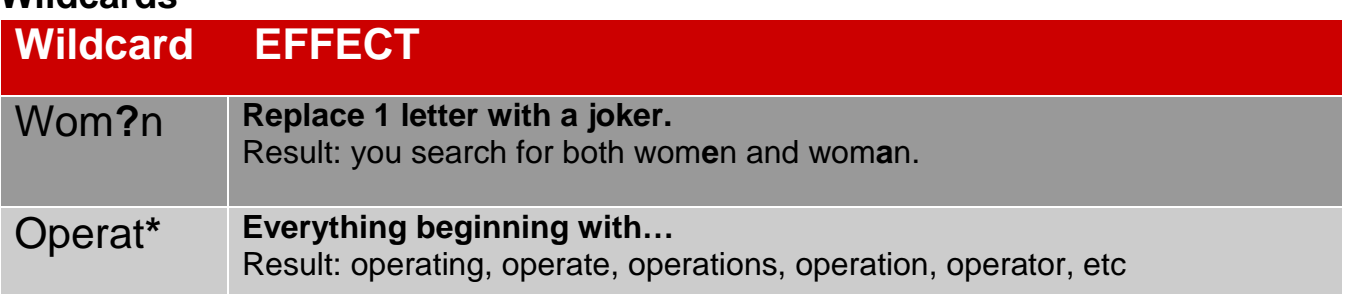

In many databases and catalogues you can replace one or more words of your search term with a wildcard or joker. These characters can differ per database. Want to know more? Check out the help file of a database.